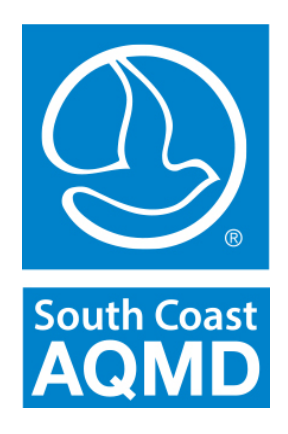

## **California Emission Estimator Model (CalEEMod®) 2016**

#### **Barbara Radlein Program Supervisor South Coast Air Quality Management District**

**CAPCOA Update August 31, 2016**

### **CalEEMod® 2016.3.1 Status**

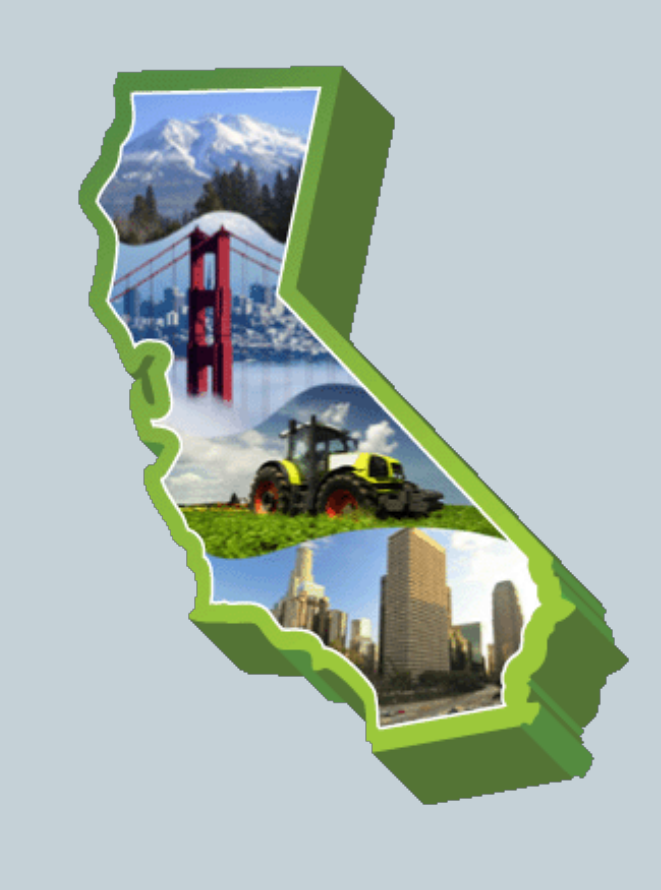

- CAPCOA CalEEMod Focus Group meets monthly
	- Comprised of representatives from 8 air pollution control agencies
- Current upgrade action items for version 2016.3.1
	- 28 programming/coding efforts
	- 5 changes to the reporting
- 2016.3.1 Beta released for testing
	- January 2016 Focus Group Only
	- June 2016 Focus Group & Power Users
		- 55 Power Users from 38 organizations were invited
		- Received comments from 10 Power Users

# **Top 10 Upgrades**

- 1. CARB's 2014 EMFAC & Off-Road Source Categories
- 2. 2013 update Title 24, Part 6 Building Efficiency % reduction
- 3. ITE trip rates from 9th edition Trip Generation Manual
- 4. New "Fleet Mix" tab per land use type (Operational Mobile)
- 5. New "Start of Construction" box to trigger construction calendar
- 6. Update Global Warming Potentials per IPCC's 4th Assessment
- 7. New Stationary Sources during Operation (e.g., generators, boilers, fire pumps)
- 8. Fixed GHG Mitigation Measures
- 9. Exclude open spaces (e.g., city parks, golf courses, recreational swimming pools, and parking lots/garages) from consumer products and architectural coating (VOC) calculations
- 10. New Unpaved Road Dust calculation option for SLOAPCD/SMAQMD

#### 1. EMFAC 2014/OFFROAD Update

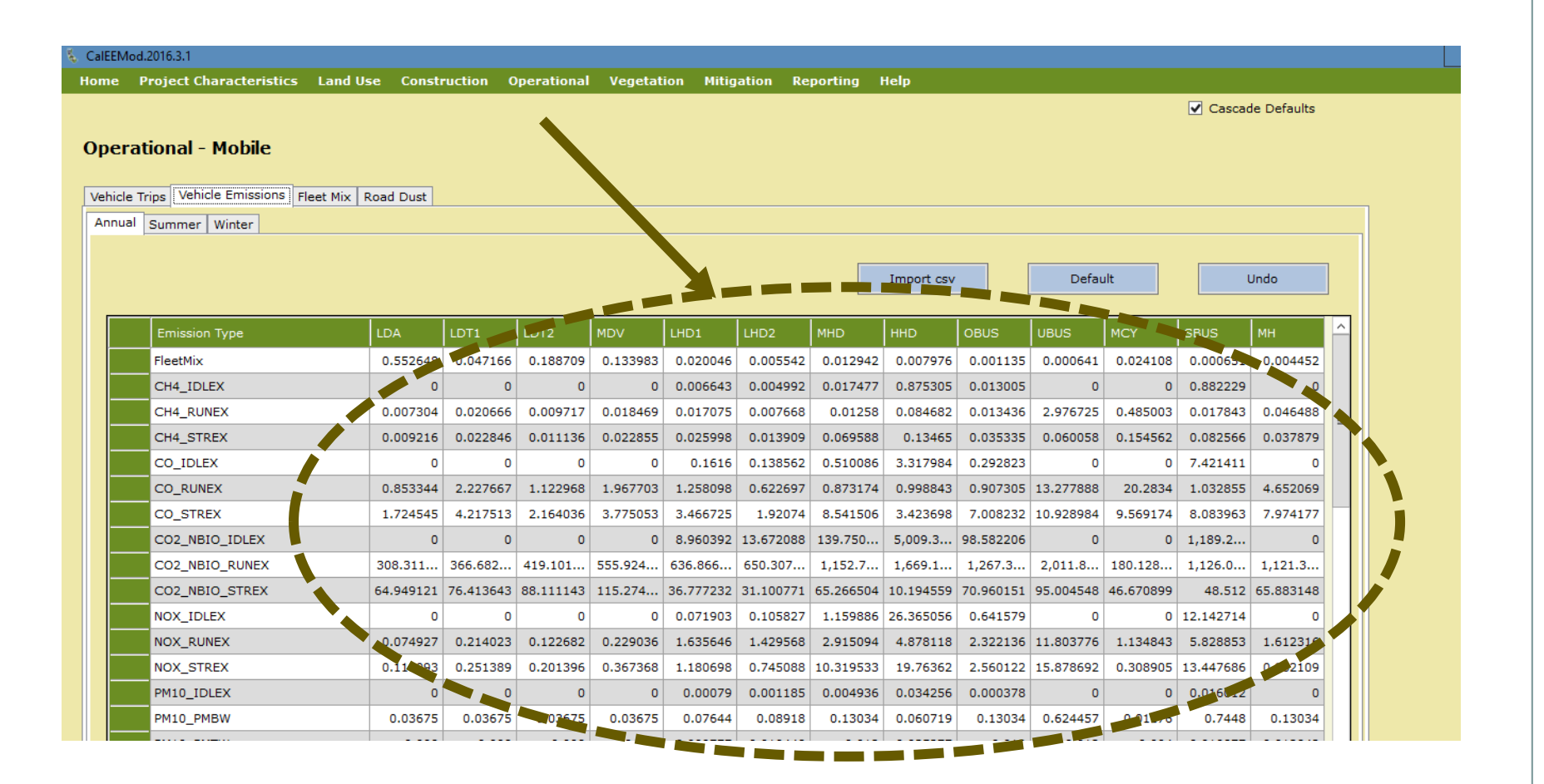

#### 2. 2013 Update to Title 24, Part 6

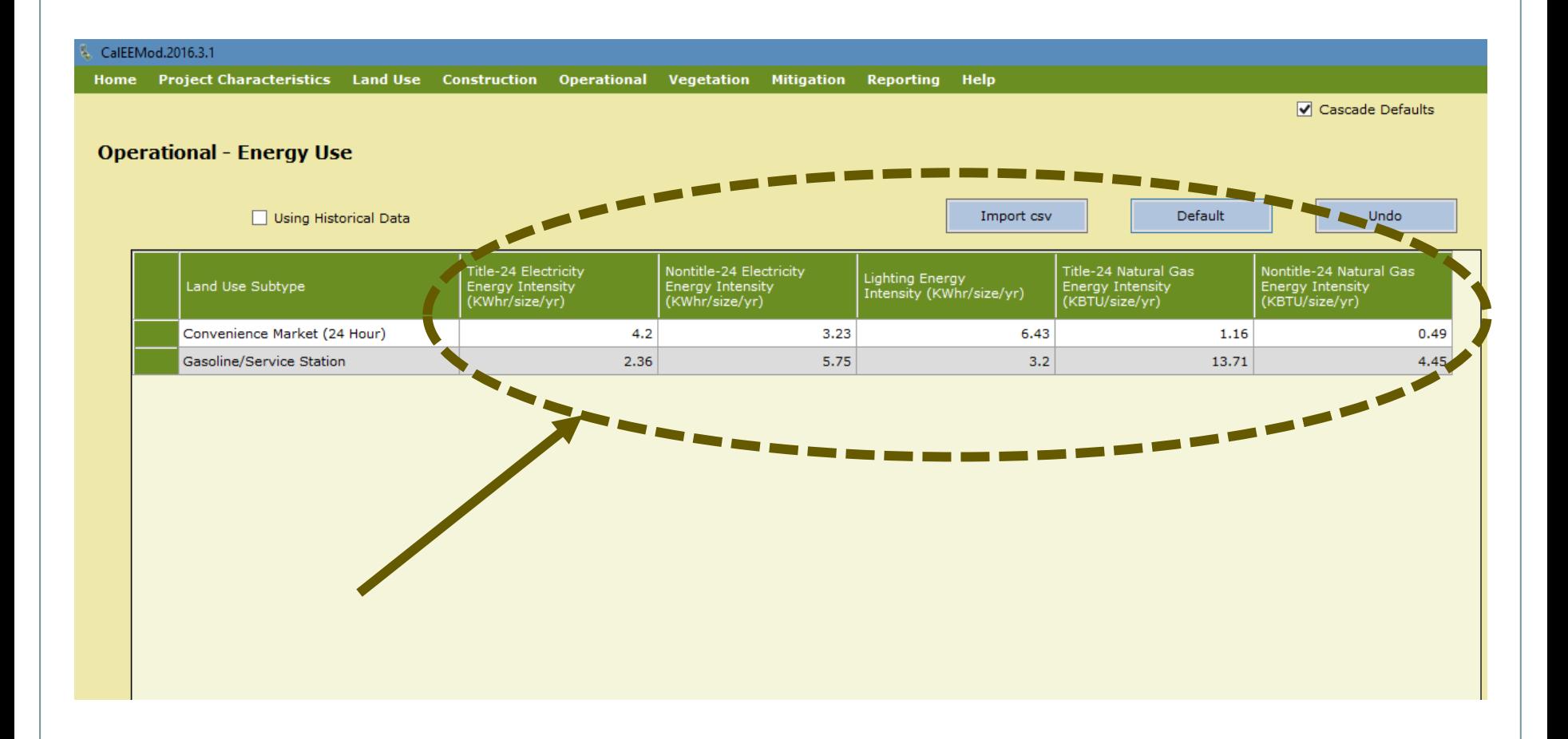

#### 3. Trip Rates from ITE 9th editionCalEEMod.2016.3.1 Home Project Characteristics Land Use Construction Operational Vegetation Mitigation Reporting Help ☑ Cascade Defaults **Operational - Mobile** Vehicle Trips Vehicle Emissions | Fleet Mix | Road Dust Import csv Default Undo Non<br>Res<br>C-C<br>Trip<br>Length<br>(miles) Non<br>Res<br>C-W<br>Trip<br>Length<br>(miles) Non<br>Res<br>C-NW<br>Trip<br>Length<br>(miles Sun<br>Trip<br>Rate<br>*(/size*<br>/day) Res<br>H-O<br>Trip<br>Length<br>(miles) Non<br>Res<br>C-W<br>Trip<br>(%) WkF Sat<br>Trip<br>Rate<br>(/size Res<br>H-W<br>Trip<br>Length<br>(miles) Res<br>H-S<br>Trip<br>Length<br>(miles) Non<br>Res<br>C-C<br>Trip<br>(%) No<sub>1</sub><br>Res<br>C-NV Res<br>H-S<br>Trip<br>(%) Res<br>H-O<br>Trip<br>(%) Res<br>H-W<br>Trip<br>(%) Divert<br>Trip<br>(%) Pass-B<br>Trip<br>(%) Primar<br>Trip<br>(%) ۵b. Land Use SubType **Size Metric** Rate (/size Trip<br>(%) /day) /day) Convenience Market... 1000saft 737.99 863.1 758.45 24 15  $\mathbf{O}$  $\circ$ 80.1  $0.9$  $\circ$  $\circ$  $\mathbf 0$  $8.4$ 16.6 6.9 61  $\mathbf 0$ 19 168.56 168.56 168.56 59 Gasoline/Service St... Pump  $\Omega$  $\Omega$  $\bullet$  $8.4$ 16.6  $6.9$ 14 27  $\bullet$  $\Omega$  $\bullet$ 79  $\overline{2}$ 19

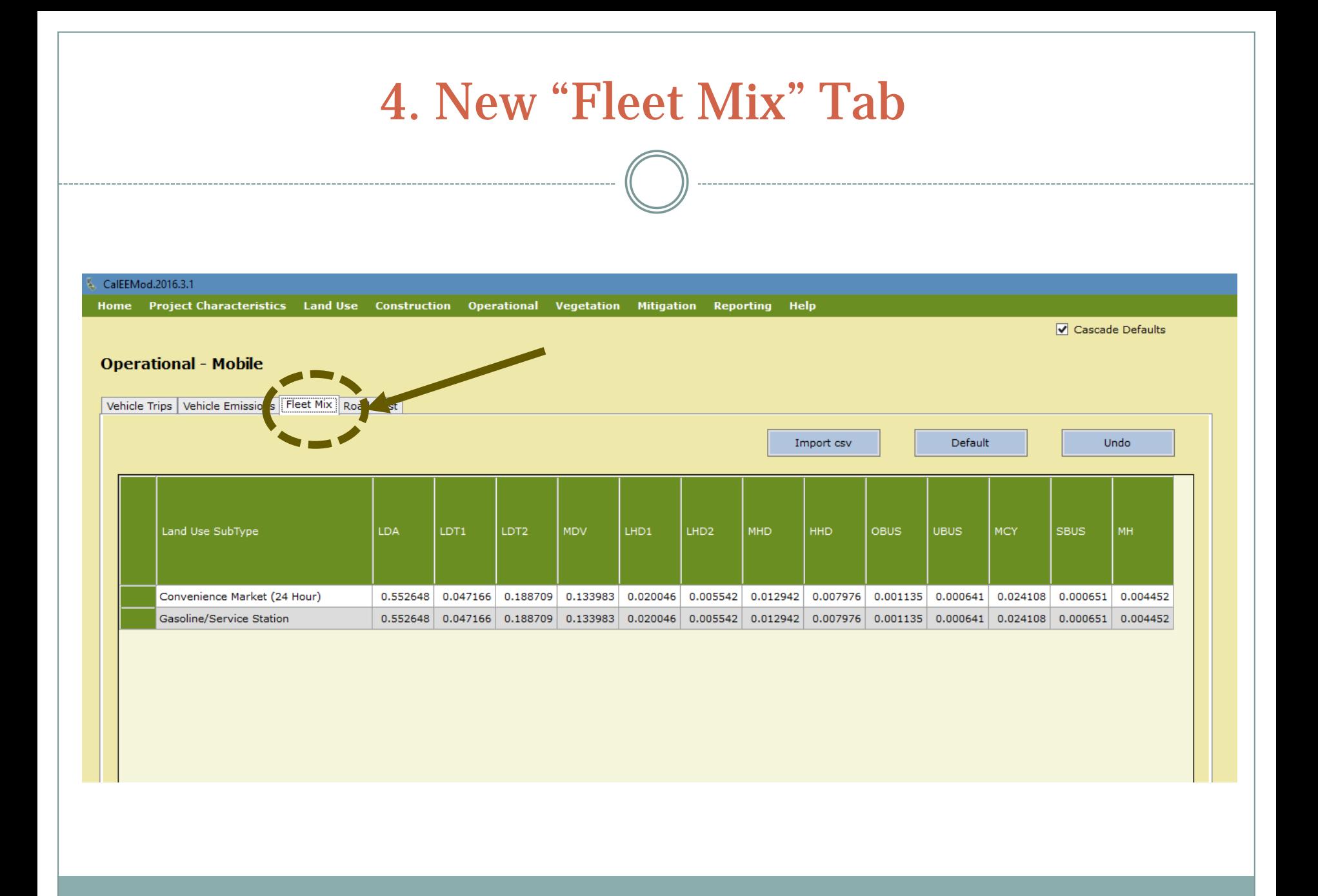

#### 5. New "Start of Construction" Box

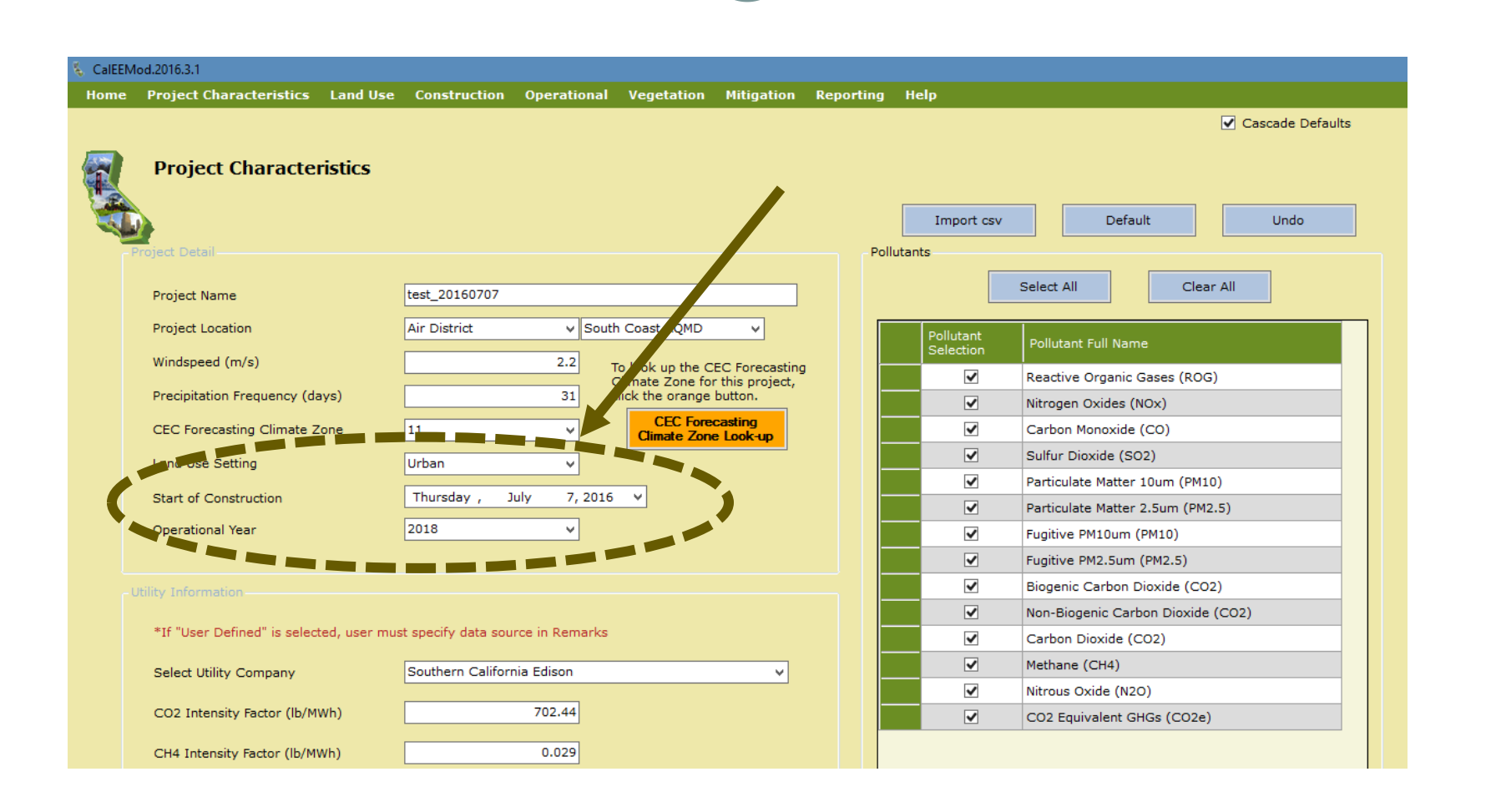

### 6. Updated Global Warming Potentials

100-yr GWPs from the IPCC second assessment report (SAR) and fourth assessment report (AR4). AR4 GWPs are used for the 2000-2014 emission inventory

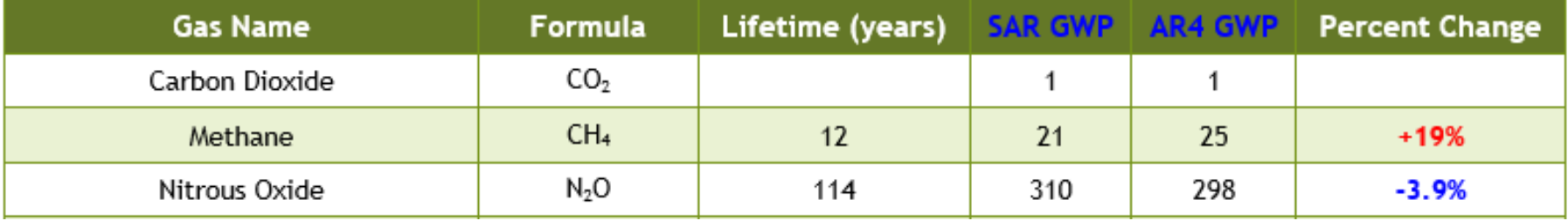

#### 7. New Stationary Sources During Operation

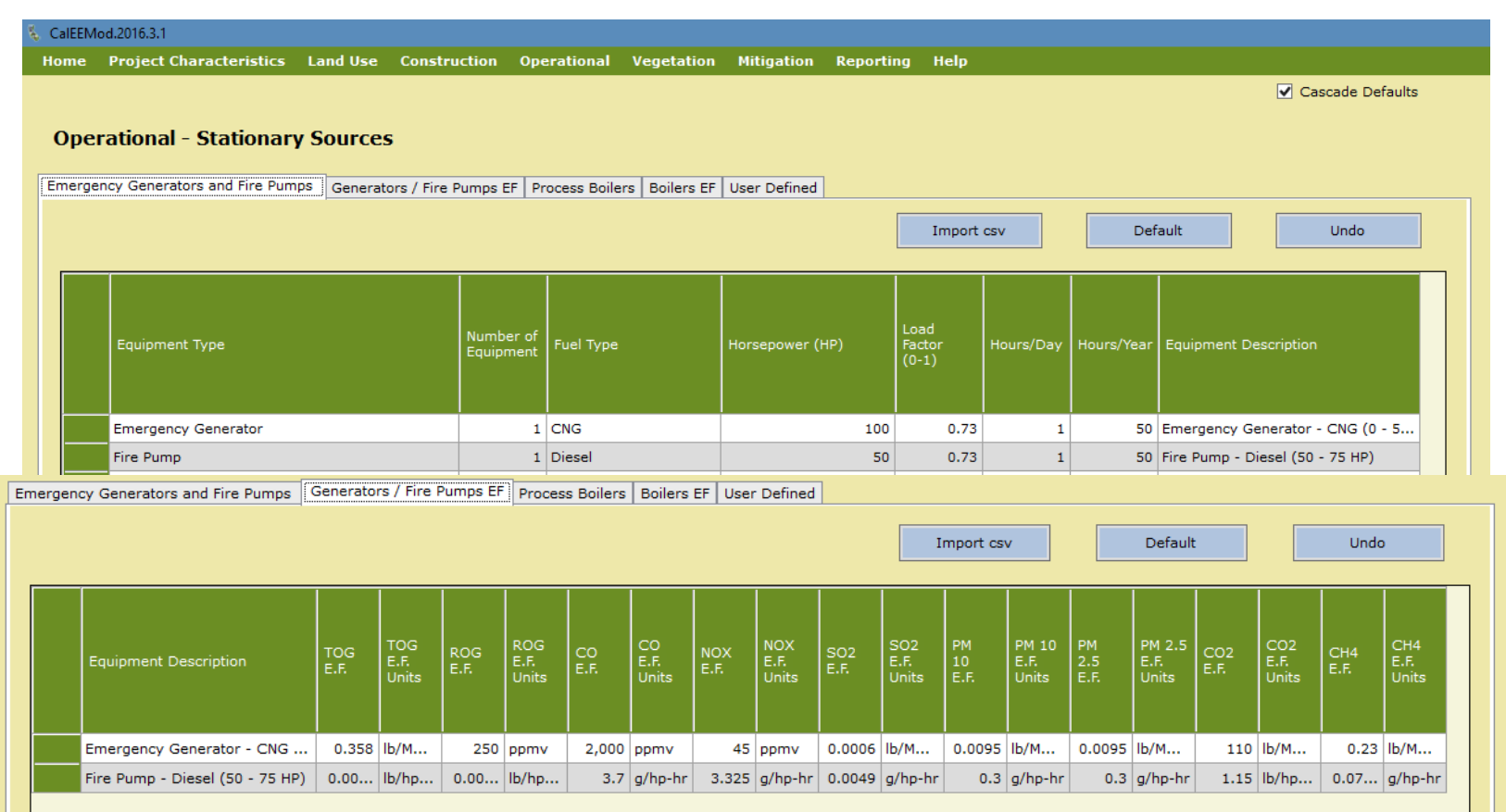

#### 8. Fixed GHG MM Calculations

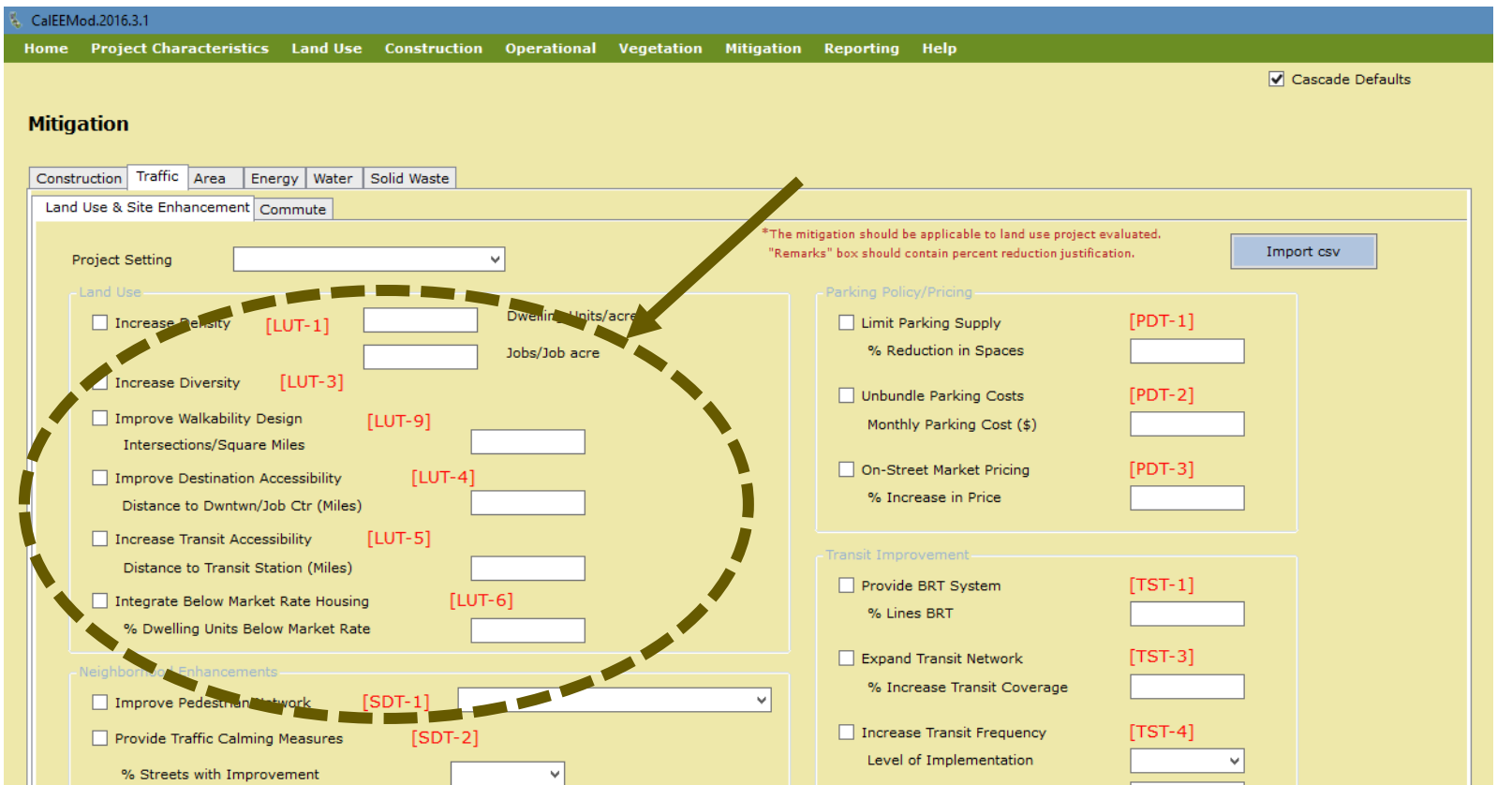

#### 9. Ability to Exclude Open Spaces From VOC Calculations

#### City Park/Golf Course Land Uses

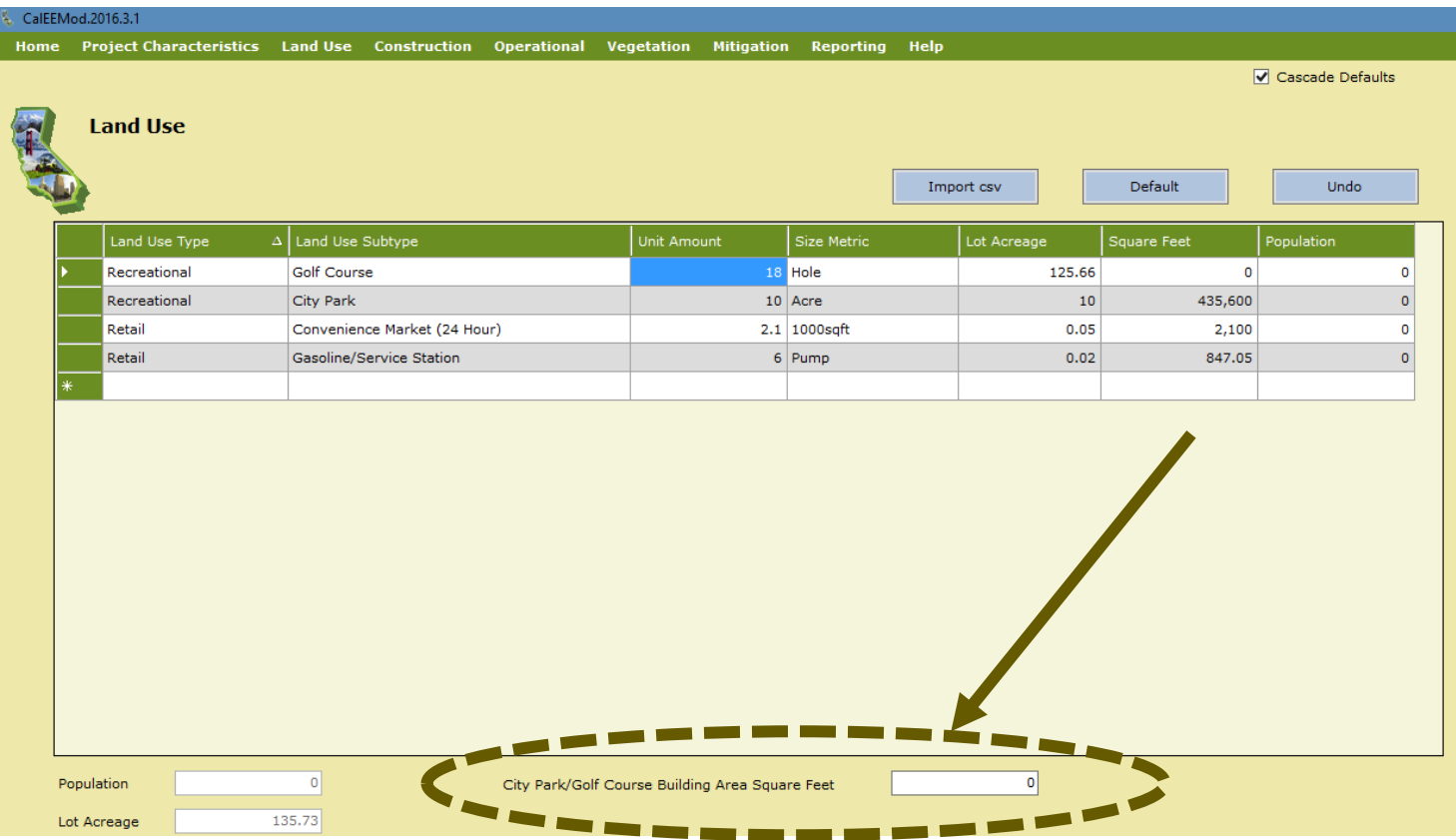

#### 9. Ability to Exclude Open Spaces From VOC Calculations (concluded)

#### Recreational Swimming Pool Land Use

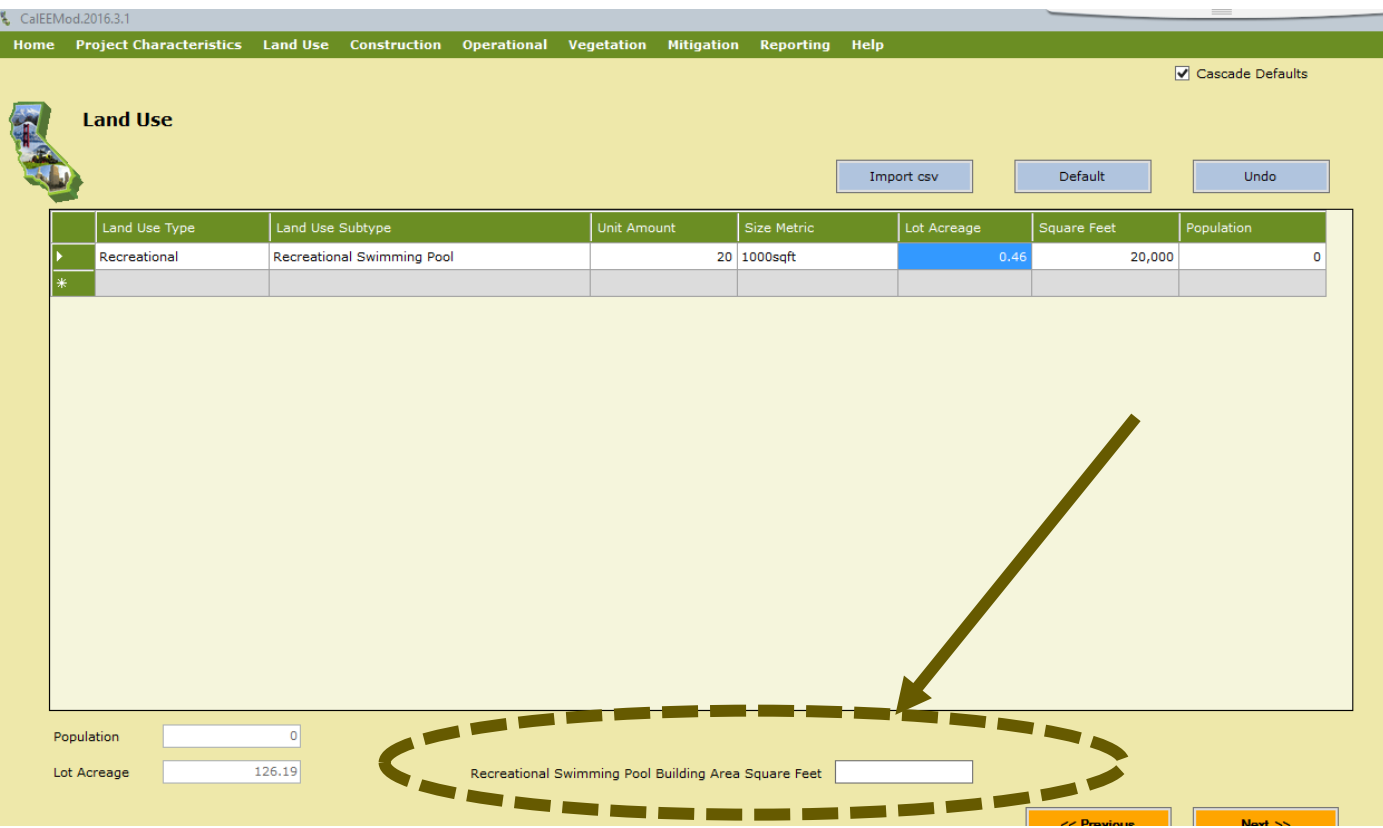

#### 10. New Unpaved Road Dust OptionCalEEMod.2016.3.1 Home Project Characteristics Land Use Construction Operational Vegetation Mitigation Reporting Help Cascade Defaults **Operational - Mobile** Vehicle Trips | Vehicle Emissions | Fleet Mix | Road Dust Import csv Default Undo Paved Road Dust **Unpaved Road Dust** AP-42's Equation 1b Method 100 % Pave Material Silt Content (%)  $4.3$ Road Silt Loading (g/m2)  $0.1$ Material Moisture Content (%)  $0.5$  $2.4$ Average Vehicle Weight (tons) Mean Vehicle Speed (mph) 40 CARB Unmitigated Unpaved Road Statewide Emission Inventory Method Use CARB's 2.0 (lbs PM10/VMT) and 0.2 (lbs PM2.5/VMT)  $-$ <u>in a se</u>

#### **Upgrades to Reports**

- 1. New output summary reports present peak daily<br>emissions on the Summer and Winter reports and present GHG summary on Annual report instead of displaying the sum of maximum daily emissions over the years.
- 2. New mini-headers/footers on Winter/Summer/Annual reports to indicate project name & type of report.
- 3. New highest quarterly value of  $\text{ROC} + \text{NO}_x$  during construction on Annual report for projects located in the San Luis Obispo APCD
- 4. "Paving Acres Disturbed" in the reports no longer defaults to zero.
- 5. Fixed formatting problem that places Section 4.4 (Fleet Mix) below the Fleet Mix table and atop the title in Section 5.0.

### **Other Upgrades/Fixes**

- 1. Default horsepower (hp) determination based on weighted average of statewide operating activity for each off-road equipment type has been modified.
- 2. New reminder on fleet mix screen to alert the user that the total is in fractions if fleet mix exceeds 100%.
- 3. Solid waste landfill capture gas flare updated to 100% for Santa Barbara County APCD.
- 4. New electrical option added as an alternative to fuel on mitigation screen.
- 5. Fixed NOx emissions calculation for when biodiesel B20 is selected as a fuel.
- 6. Re-labeled "Total Acres Disturbed" column (Dust from Material Movement screen) has to "Total Acres Graded."
- 7. Changed units on "Consumer Products" screen "# ROG/sq ft/year" to "# ROG/sq ft/day."
- 8. Fixed calculation of non-residential architectural coating VOC emissions when the user changes the exterior area to be painted.
- 9. Updated area source natural gas emission factors for  $CO$ ,  $SO_x$ ,  $NO_x$  and lead to align with EPA's AP-42.

#### **Other Upgrades/Fixes (concluded)**

- 10. Arena trip type (%) now adds up to 100%.
- 11. Update reflects regional default data provided by the air districts/local MPOs (e.g., architectural coating VOC content limits, percentage of wastewater treatment, MPO information, number of snow days vs. summer days, waste<br>treatment plant specific effluent nitrogen, etc.)
- 12. Fixed calculation of solid waste (landfill) GHG emissions when applying energy recovery.
- 13. GHG energy usage calculation for single family housing has been corrected.
- 14. Added City of Vernon to drop down list of utilities.
- 15. Updated CO2 intensity value for Southern California Edison utility.
- 16. Deleted box for entering a number next to the NEV network mitigation box.
- 17. Changed names of two air districts (e.g., El Dorado County APCD to El Dorado County AQMD and Monterey Unified APCD name to Monterey Bay Air Resources District).
- 18. Fixed other typos and spelling errors, etc.

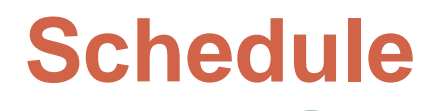

- Anticipate public release in September 2016
- Conduct local training events throughout California
- Exploring Webcast Training/Youtube options

#### **Contact Information**

**Barbara Radlein** Program Supervisor South Coast Air Quality Management District 21865 Copley Drive Diamond Bar, CA 91765 (909) 396-2716 [bradlein@aqmd.gov](mailto:bradlein@aqmd.gov)

**South Coast** 

**AQM**